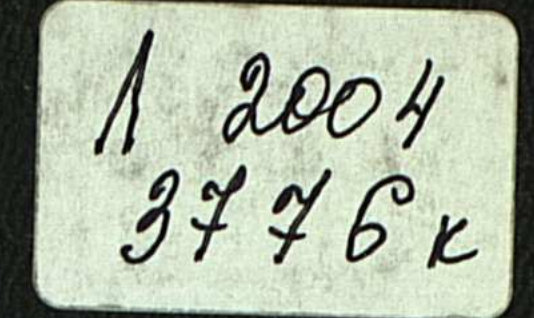

## Б. ҚАЛИЕВ

# KA3AK **ТІЛІНДЕГІ** OCIMAIR ATAYMADLI

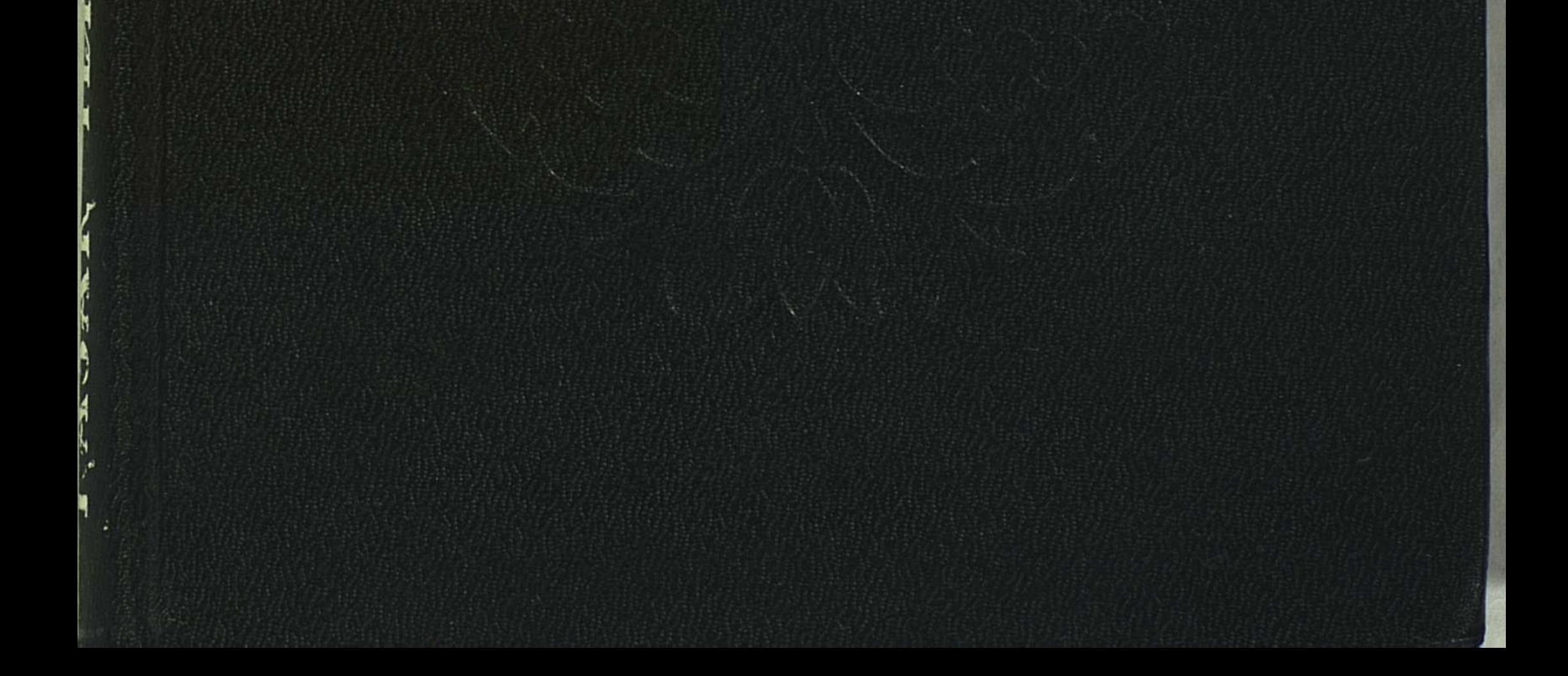

### ҚАЗАҚ ССР ҒЫЛЫМ АҚАДЕМИЯСЫ ТІЛ БІЛІМІ ИНСТИТУТЫ

### Б. ҚАЛИЕВ

## $K\mathbf{A}3\mathbf{A}K$ ТЫНДЕГІ OCIMAIR **ATAYMAPLI**

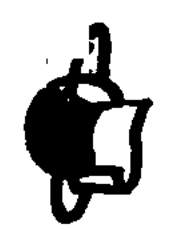

## Казак ССР-інің «ҒЫЛЫМ» баспасы  $AAJMATbI-1988$

Калиев Б. Қазақ тіліндегі өсімдік атаулары. - Алматы: Ғылым,  $1988. - 159$  6.

Өсімдіктер жөнінде, олардың адам өміріндегі маңызы, шипалық қасиеттері жөнінде жазылған кітаптар көп. Ал олардың атаулары туралы кітап жоқтың қасы. Қолдарыңыздағы кітап - қазақ тіліндегі өсімдік атаулары жайындағы тұңғыш еңбек. Автор мұнда өсімдік атауларының қалай жасалғандығы, мән-мағыналары, түп-төркіні (этимологиясы) және олардың түсіндірме сөздікте берілуі жайында сыр шертеді.

Кітап көпшілік қауымға арналған.

#### Жауапты редакторы

#### Казак ССР Ғылым академиясының корреспондент-мушесі Ш. Ш. САРЫБАЕВ

Peцензе \*\*\*\*\*!

#### Филология ғылымының докторлары Р. ӘМІРОВ, Қ. ЕСЕНОВ

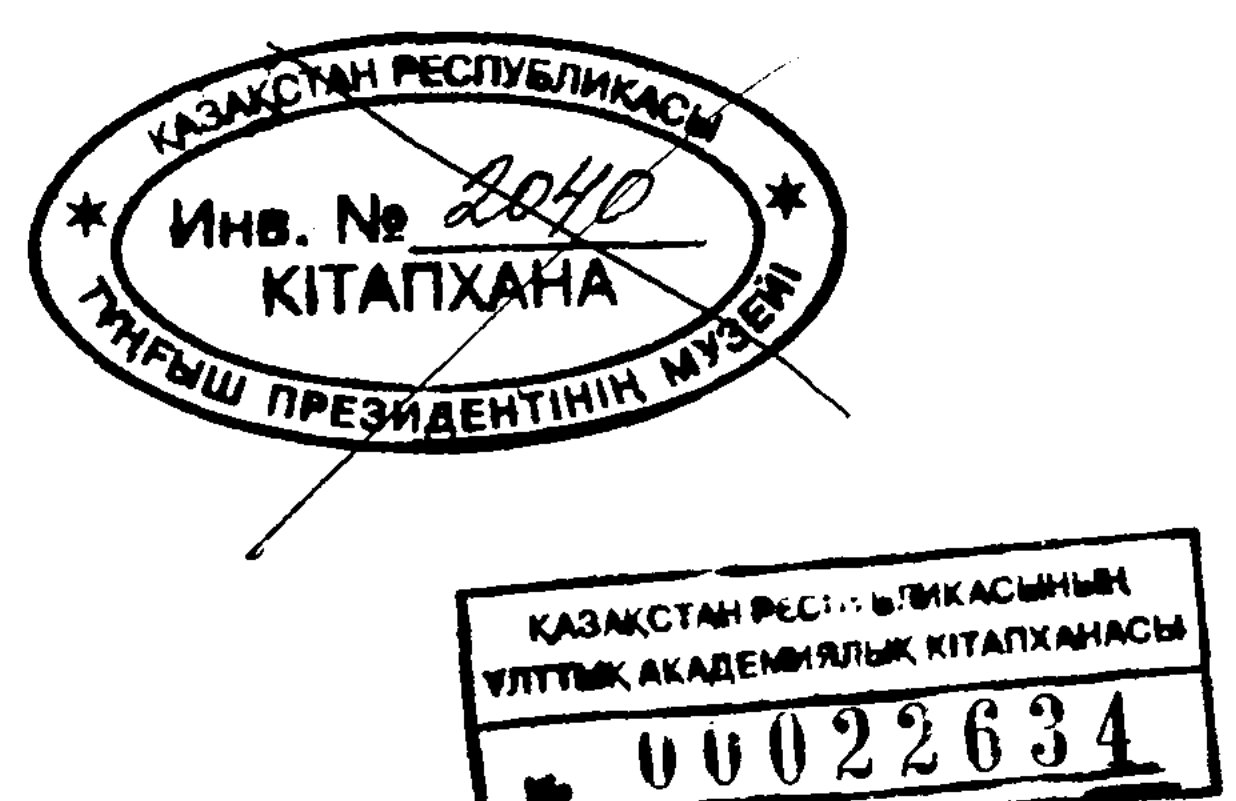

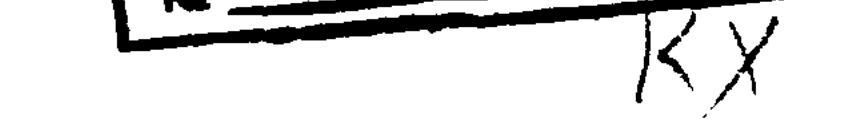

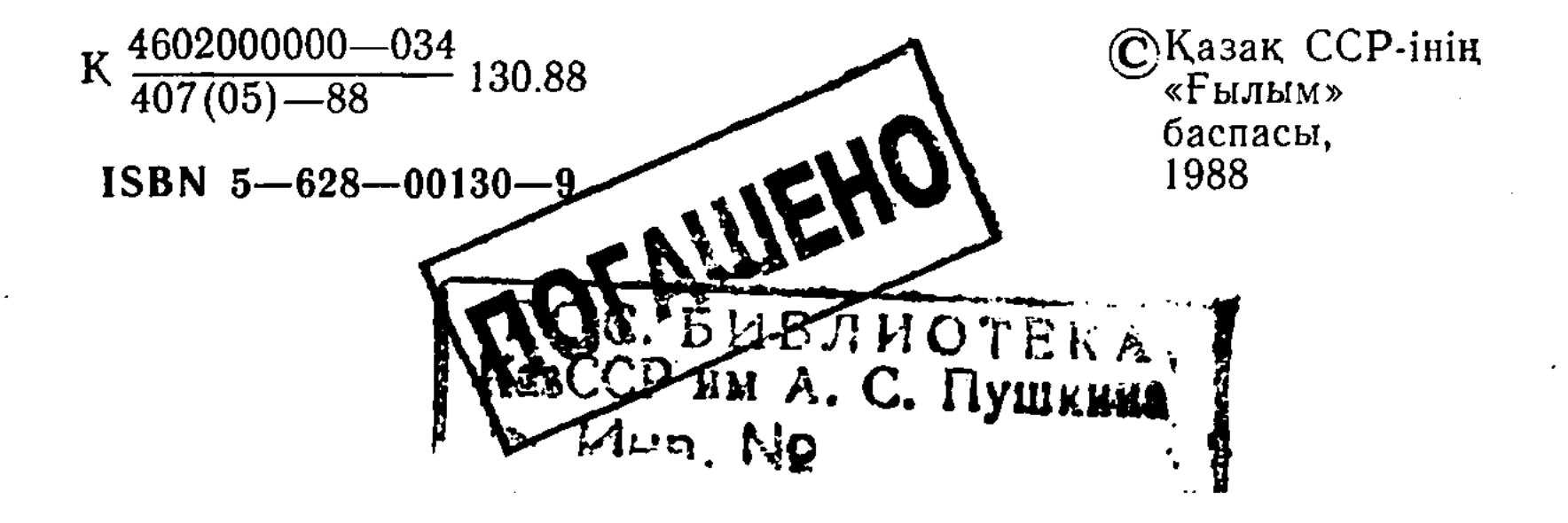

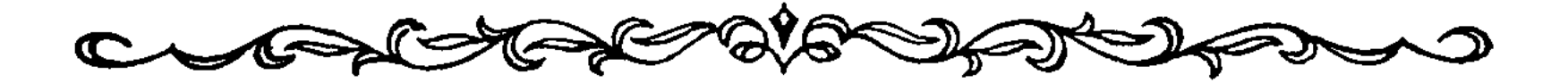

#### **KIPICHE**

Қазіргі қазақ тілі — сөздік құрамы мен тұрақты тіркестері жағынан және олардың мағыналық (семантикалық) өрісінің кеңдігі мен стильдік түрленуі жағынан кедей тіл емес. Солай бола тұрса да, қазақ тілінің сөздік құрамын орыс, ағылшын тілдерінің сөздік құрамымен қатарластыра алмаймыз. Қатарластыра алмайтын себебіміз — орыс тілінің сөздік құрамында 120 мың сөз болса, ағылшын тілінде 415 мың сөз бар. Біздің он томдық «Қазақ тілінің түсіндірме сөздігімізде» небәрі 67 мыңдай ғана атау сөз қамтылған.

Мұның сыры: бағзы замандардан бері келе жатқан ата мұра — халық тілінің мол байлығын, оның сан алуан салалары мен қат-қабат арналарына тән лексикалық қорын түгел жинап, оларды сөздіктерге кеңінен ендіру, мән-мағыналарын ашу, сөйтіп ол сөздерді халықтың кәдесіне асырып, игілігіне жарату, сол арқылы тіл байлығымызды өзімізге де, өзгелерге де көрсете, дәлелдей білу жағы бізде әлі жетіспей жататындығында. Бұған мысал ретінде сөздік құрамымыздың шұрайлы бір саласы, бізге зерттеу объектісі болып отырған — өсімдік атауларын келтіруге болады.

Жер бетінің өсімдіктер жамылғысы өте мол. Дүние жүзінде олардың 500 мыңдай түрі өседі екен. Бұлардың ішінде аспанмен таласатын биік пальмалармен қатар тек микроскоп арқылы ғана көрінетін бір клеткалы балдырлар мен саңырауқұлақтар да бар. Сол 500 мың өсімдіктің 220 мыңдайы суда өсетін көрінеді. Ал қолдан өсірілген мәдени өсімдіктердің түрі 20 мыңнан асады<sup>1</sup>.

 $\cdot 3$ 

1 Ғалам ғажайыптары. Алматы, 1968. 252-б.

 $\label{eq:2.1} \frac{1}{\sqrt{2}}\int_{\mathbb{R}^3}\frac{1}{\sqrt{2}}\left(\frac{1}{\sqrt{2}}\right)^2\frac{1}{\sqrt{2}}\left(\frac{1}{\sqrt{2}}\right)^2\frac{1}{\sqrt{2}}\left(\frac{1}{\sqrt{2}}\right)^2\frac{1}{\sqrt{2}}\left(\frac{1}{\sqrt{2}}\right)^2\frac{1}{\sqrt{2}}\left(\frac{1}{\sqrt{2}}\right)^2\frac{1}{\sqrt{2}}\frac{1}{\sqrt{2}}\frac{1}{\sqrt{2}}\frac{1}{\sqrt{2}}\frac{1}{\sqrt{2}}\frac{1}{\sqrt{2}}$ 

СССР-да өсімдіктердің 18 мың түрі кездеседі. Табиғаттың ұшан-теңіз бұл байлығынан кең байтақ Қазақстан территориясына да аз үлес тимеген. Ботаниктердің соңғы жылдардағы мәліметтеріне қарағанда СССР-да кездесетін 18 мың өсімдіктің б мыңға жуығы Қазақстанда өседі екен<sup>2</sup>. Мұның 760-ы (яғни 12,6 проценті) тек біздің республикамызда ғана ұшырасатын эндемик өсімдіктер. Бұлар басқа еш жерде өспейдіз.

Казақстан территориясы 272 миллион гектардан асады. Оның жер бедері де алуан түрлі. Мұнда асқар таулар мен кең жазықтар, адырлы үстірттер мен далалы шөлейттер, шағыл құмдар мен айдын шалқар көлдер, суы мол өзендер мен ит тұмсығы өтпес ну ормандар бар. Республикамыздың климаты да әр алуан. Осыған орай мұндағы өсетін өсімдік түрлері де әр қилы және мол болып келеді. Бұлар - табиғаттың бізге тартқан сыйы, жеріміздің ырысы, еліміздің байлығы.

Адамзат тіршілігі үшін өсімдіктер дүниесінің маңызы өте зор. Ерте кезден бастап-ақ адамдар өсімдіктерді жинап, жеміс-жидектерін азыққа, ал жапырақ, сабақ, тамырларын дәрі-дәрмекке, тері илеуге, түрлі нәрселер бояуға пайдаланып келген. Бертін келе өсімдіктердің ішіндегі бастыларын адам қолға өсіретін етіп алды. Бұл күндері біз өсімдіктерден көптеген азықтық қорлар<sup>4</sup>, әр түрлі өндірістік шикізаттар аламыз, құрылыс материалдарын даярлаймыз.

Адам өмірі өсімдіктер дүниесімен тығыз байланыста. «Химиялық жасыл лаборатория» аталынатын өсімдіктер дуниесі болмаса, ауада оттегі де болмас еді. Оттегі болмаған күнде адам, жан-жануарлар атаулының күні қаран екендігі айтпаса да түсінікті.

Олай болса, өсімдіктерсіз өмір жоқ. Олар - біздің досымыз; тіршілігімізге тірек, өмірімізге нәр, күнделікті тұрмысымызға көрік. Өсімдіктер кисек — киім, ішсек тамақ, жатсақ — төсек, жазсақ — қағаз.

Қазақ халқының тек қазіргі уақытта ғана емес, тіпті

#### Октябрь революциясына дейінгі дәуірде де алалы жыл-

2 Флора Казахстана. Алма-Ата, 1956-1966. Т. 1-9.

4

3 Қазақстанда өсетін дәрілік өсімдіктердің түрлері ғана 500-ге жуык. Қараңыз: Социалистік Қазақстан. 1976. 23 июль.

4 Дүние жүзінде өсімдіктерден жылына 110 миллиард тонна азық-түлікке жарайтын өнім алынады екен. Қараңыз: Социалистік Казақстан. 1983. 25 февраль.

қы, ақтылы қой айдап, негізінен мал шаруашылығымен айналысып келгендігі бәрімізге белгілі. Жер бедерінің тугінсіз осыншалықты мал өспеген болар еді. Сондықтан да, халқымыз жер бетіндегі өсімдіктер дүниесіне тым ерте кезден бастап-ақ зер салып, көңіл қойған. Олардың қайсысы қаймалға жұғымды екендігін, қайшөп олар үшін пайдалы, қай шөп зиянды (улы) екендігін ажырата білген. Тек ажыратып қана қоймай, ол өсімдіктердің түртусін саралап, әрқайсысына жеке-жеке ат қойып, айдар таққан.

Өздеріне керекті заттардың бәріне ат қою, оларды турлі сөздермен белгілеу — адамзат үшін қазір де қажет, алғашқы дәуірде де маңызды болған. Сондықтан, тіршілік тірегі — өсімдіктерге ат беру адамзат жаратылғаннан бері қарай келе жатыр, - десек, артық айтқандық емес.

Ал ат кою дегеніміз не?

Ат - белгілі бір затты, нәрсені қоғам мүшелері жақсы білуі, тануы үшін, сол затқа тағылған сөздік белгі. Ол белгі бүкіл қоғам мүшелеріне ортақ болуы керек және заттың ең басты қасиеттерін қамтуы қажет. В.И. Лениннің түсіндіруі бойынша: «Сезім арқылы қабылдау — затты береді, ал ақыл-ой оған ат береді»<sup>5</sup>. Ендеше, кез келген заттың немесе ұғымның аты, атауы — барлық білімнің, ғылымның ең бірінші қадамы.

Өсімдік атаулары да басқа кез келген заттардың атаулары сияқты қажеттіліктен туған. Адам белгілі бір өсімдікке ат қойғанда оны өзі сияқты басқа өсімдіктермен оларшатастырмас үшін, басқалардан ажырату үшін дың әрқайсысына өзінше бөлек-бөлек ат қояды.

Өсімдік атауларының ішіндегі ең алғашқылары (көнелері) қайсысы? — дегенге дәл жауап бере қою, әрине, оңай емес. Өйткені өсімдік атауларының көбі — халықпен бірге жасасып келе жатқан сөздер.

Халық тарихы тым ертеден (көне дәуірден) басталатындығы мәлім. Ендеше «мына атау бірінші шықты», «ана атау екінші шықты» деу үшін, сол халықпен бірге туып, бірге жасасып, әр сөздің шығу тарихына жылнама жазу керек. Сонда ғана біз жоғарғы сұраққа дәл жауап бере алған болар едік. Бұл, әрине, ешкімнің қолынан келмейтін нәрсе. Сондықтан біз ең байырғы өсімдік атауы не ағаш пен бұтаның, не жеміс пен жидектің, болмаса

<sup>5</sup> Ленин В. И. Шығармалар. 38-т. 405-б.

астық тұқымдастардың біреуінің атауы болуы мүмкін деп жобалаймыз.

Қайсысы болған күнде де, әйтеуір, алғашқы қауымдық құрылыстағы адамдардың күнделікті тіршілігіне, күнкөрісіне аса қажетті, маңызы зор, пайдасы мол өсімдік атауларының бірінің аты екендігінде дау жоқ.

Ондай «аса қажетті» өсімдіктер деп — біз тамақ үшін пайдаланылатын, онсыз тіршілік жоқ бидай, арпа, тары, бұршақ сияқты дәнді дақылдар<sup>6</sup> мен алма, өрік, шие, бүлдірген, жузім тәрізді жеміс-жидектерді айтамыз. Бұлардың қатарына желден, суықтан қорған болатын, басқа пана, жанға сая: қарағай, тал, терек, қайың, емен сияқты ағаштарды да жатқызуға болады.

Осылардың қайсысының аты ең алғашқы атау екендігін біз бұл күнде дәл айта алмаймыз. Есесіне дәл айта алатынымыз — өсімдіктерге байланысты ең жаңа атау<sup>7</sup>. Ол — қарағалдақ деп аталынады.

1986 жылдың 12 июль күні «Вечерняя Алма-Ата» газетінің 161 (5808)-ші санында қарағалдақ (черный тюльпан) гүлінің өмірге келгендігі хабарланды. Қарағалдақты ғалымдар қызғалдақ сорттарын ұзақ уақыт және үзбестен будандастыру арқылы шығарған. Оның сабағы да, жапырақтары да мықты, гүлі де әдемі.

 $Cu\partial a$  атауының (орысша аты да дәл осылай) пайда болуына да көп уақыт болған жоқ. Бұл 1984 жылы Жезқазған облыстық ауылшаруашылық тәжірибе станциясы шығарған мал азықтық шөптің ресми аты. Өл — құлқайыр тұқымдасына жататын мәдени дақыл. Құрамындағы

лалы зығыр (лен-долгунец), тұмыр (редька) деген төрт сөзді келтіріпті. Бұлардың ішінде ас көгі сөзін Ж. Досқараев «Қазақ тілінің жергілікті ерекшеліктері» (1955) деген кітабында ашкөк (аскөк) түрінде берген (18-б.). Содан бері 30 жылдан аса уақыт өтсе де, бұл сөзді әдеби тілдегі жаңа қолданыстардың қатарына жатқызуға болар. Ал қыша, зығыр, тұмыр (бұл сөз мысалда қате жазылған болу керек. Дұрысы — тұрып. — Қ. Б.) сөздерінің қазақ тілінде айтылып келе жатқанына қай заман. Сол себептен де, бұларды жаңа қолданыстардың қатарына жатқызуға бола қоймас.

 $\ddot{\mathbf{6}}$ .

<sup>&</sup>lt;sup>6</sup> «Біздің жыл санауымызға дейінгі екінші МЫҢ жылдықтың орта шенінде, сонау қола дәуірінде өмір сүрген бабаларымыздың мекен-жайларының қалдықтарын зерттеген оқымыстылар олардың бидай, қара бидаймен қоса тары өсіргенін дәлелдеп отыр. Олар пайдаланылған тастан жасалған қол диірменнің ішінде осы дақылдардың ұнтақтары қалған көрінеді» (Қазақ әдебиеті. 1985. 1 март).

<sup>7 1985</sup> жылы шыққан «Қазақ лексикасындағы жаңа қолданыстар» деп аталатын кітапта («Ғылым» баспасы) өсімдік атауларына байланысты «жаңа сөздер» деп ас көгі (укроп), қыша (горчица), са-

протеиннің мөлшері жөнінен ол бұршақ тұқымдастарға жақын. Сида өте тез өседі және үнемі жап-жасыл күйінде тұрады. Оның қоректік қасиеті жоғары. Силос жасауға да жарамды. Сиданың әр гектарынан 320 центнерге дейін көк масса алуға болады<sup>8</sup>.

Бұдан сәл бұрынырақ бидай-бидайық (орысша аты пшенично-пырейный) деген атау дүниеге келген болатын. Ол - бидай мен жабайы өсетін бидайықты серіктестіруден шыққан будан. Бұл өсімдік өзінің топырақ талғамайтындығымен, ауруға, суыққа, ыстыққа, зиянкестерге төзімділігімен ерекшеленеді. Ол қатарынан бірнеше жыл өседі және әр жыл сайын жақсы өнім береді<sup>9</sup>.

1959-1960 жылдары Қазақ ССР Ғылым академиясының Орталық ботаника бағы раушан гүлінің (розаның) бірнеше жаңа сорттарын шығарды да, олардың біріне ботагоз деп, екіншісіне — қызжібек деп ат қойды<sup>10</sup>. Кезінде бұлар да өсімдік атауларына байланысты жаңа атаулар болатын.

Бұлар сияқты жаңа атаулар тілімізде жетерлік. Біздің бұл жердегі айтайық деп отырғанымыз олар туралы емес. Айтпағымыз - қазақ тілінің өсімдік атауларына тым бай екендігі жөнінде.

Ойлап қарасақ, өсімдіктерге ат қоюда қазақтан шебер халық жоқ сияқты көрінеді. Айталық: қараспан, киізкиік, көкзеңгір, балтасап, бұқамсілекей, әсемсары, меңдіқара, балмұрын, үркергүл, ақжүрек, сусімір, өсершөп, итемген, атқұтыртқан, малжемес, құсқонбас, ақкелін, кемпіршаш, келіншекбоз, балақыз, кәріқыз, шаштықыз, аюқұлақ, қазмойын, қоянаяқ, түлкіқұйрық, ботатабан, қарғатұяқ, жыланбас, бөлтірік, шеттік, қуырдақ, суыртпақ, сіңбірік, ... Осылай тізіліп кете барады.

Кейде тіпті «қалай-қалай тап басып, тауып қойған», «қандай әдемі теңеулер тапқан» деп таңырқайсың, таңданасың. Өйткені ол атауларда поэтикалық образдар, нактылы бейнелер бар. Ойнақы әзіл, жеңіл мысқылдар да жоқ емес. Бірақ қалай болған күнде де сол өсімдіктердің басты қасиеттері мен белгілерін дәл басатын атаулар «мен мұндалап» тұрады. Қазақстан жері өсімдік түрлеріне қаншалықты бай

8 Социалистік Қазақстан. 1984. 24 июнь. 9 Сыбанбеков К. Өсімдіктер сыр шертеді. Алматы, 1982. 16-б. 10 Центральный Ботанический сад АН КазССР (Краткий путеводитель). Алма-Ата, 1971. С. 42.

болса, халқымыз сол өсімдіктердің атауларына да соншалықты бай. Олар тілімізге берік еніп, қатынас құралы ретінде ауызекі тілде кеңінен қолданылып жүр. Табиғатпен бір болып, біте қайнасқан халықта мұндай қасиеттің болуы заңды да. Өйткені адам мен табиғат егіз.

Мумкін сол егіздіктің белгісі болу керек, атақты ақынымыз Ілияс Жансүгіров өзінің «Жетісу суреттеріндегі», «Жер түгі» деп аталатын небәрі 54 жолдық өлеңінде 30 түрлі ағаш пен 60-қа жуық шөптің, қурайдың барлығы 90 түрлі өсімдік атауларын келтіреді.

Көздеріңізді жеткізу үшін осы өлеңнен аздаған үзінді берелік:

> ... Тауқонақ, шәйшөп, маңқа, құлынембес, Суттіген, еңлік, мейіз, киізкиік, Ақшалғын, көкемарал, бетеге, раң, Жапырақтеңге, бұйра, қисық иық, Балдырған, уқорғасын, атқұлақты Елік жүр сонысында соны қиып, Жүлкеуір, бәрпі, шырыш, шытыр, Сауыны биемшектің кеп тұр иіп, Мыңтамыр, жуа, рауаш, жаужапырақ, Балауса, сорғыш, селдір, ермен, бақбақ, Сыбызғы, жалбыз, құлмақ, қарақияқ, Шоқайна, меңдуана, сора, шақпақ, Ішінде сол қурайдың сұлу солар, Шырмауық, кендір, қылша, жыланкияк, Қанжыға, қоға, сасық, аққой болып Бөлінед жуалар мен таусарымсақ. Қымыздық, қызсаумалдық дейтіндерге, Ат қойған тау елінде сүйіп шын-ақ...<sup>11</sup>

Осы 18 жол өлеңнің ішінде 50 түрлі өсімдік аты бар. Сол 50 түрлі өсімдіктің кейбіреулерінің атын біз алғаш рет естіп отырғанымызды, ал біразының атын жақсы білгенімізбен, «затын» жақсы білмейтіндігімізді мойындағанымыз жөн. Өсімдіктер туралы, олардың атаулары туралы өлең жалғыз І. Жансугіров емес. Ақындарымыз жазған К. Әзірбаев «Шөп аттары», Ж. Жантөбетов «Қызылқұм көрінісі», С. Мұсабеков «Шөлдің түгі» деген өлеңдер жазып, өздері туған, өскен жерлердің өсімдіктер дүниесі-11 Жансугіров І. Шығармалар (өлеңдер мен поэмалар). Алматы, 1958. 164-6.

ĝ

не байланысты ой-өрнектерін әдемілеп суреттеген. Олардың бәрін біз бұл жерде түгелдей келтіре-алмайтын болғандықтан, өлеңдердің толық текстісін кітаптың соңындағы «Қосымшаға» ендірдік.

Бұл жердегі бір ғана айтарымыз: өсімдік атауларың «жыр ғып» жазуды тек ақындар ғана емес, кейбір жазушыларымыз бен журналистеріміз де естен шығармаған. Мәселен, «Қазақ әдебиеті» газетінде жарияланған Жаппар Өмірбековтің «Қызылқұмда ауылым» деп аталатын очеркінде мынандай жолдар бар:

«Әбілхан жұмыс бабын әңгімелей келіп: қоянсүйек, түзген, бізбелдік, бұзаубас, адыраспан, тазқара, қорыңбас (қоңырбас болу керек, - Қ. Б.), ебелек, түйеқарын, келіншекбоз, тарақбоз, раң деген шөптер малға жұғымды. Жазда келсеңіз, бәрін көрсетуге болар еді. Мамықдеген шөпке киік те, ешкі де жақсы семіреді. Киік оты да бір бізде, — деді. Әбілхан тіпті сырттан мен адыраспанның қан тидыратын қасиетіне дейін айтты».

Осында аталған өсімдік аттары туралы автор одан әрі былай дейді: «Әбілханның бұл атағанының біразын біз білмейтін болып шықтық. Кейін сонау Шоқан сипаттағанбастап, С. Арзымбетовтың сөздігіндегі өсімдіктерден өсімдік аттарын қарастырғанда Әбілхан атаған шөптердің көбісі кездеспеді»<sup>12</sup>.

Бұған біздің де басқа қосып-аларымыз жоқ.

Казақ тілінің өсімдік атауларына бай екендігіне тағы бір дәлел: кейбір зерттеуші ботаниктердің көрсеткеніндей, өсімдік түрлері орыс тілінде әр түрлі анықтауыштары бар бір ғана сөзбен аталынса, қазақ тілінде олар жеке-жеке сөздермен (атаулармен) аталынады. Мыс:

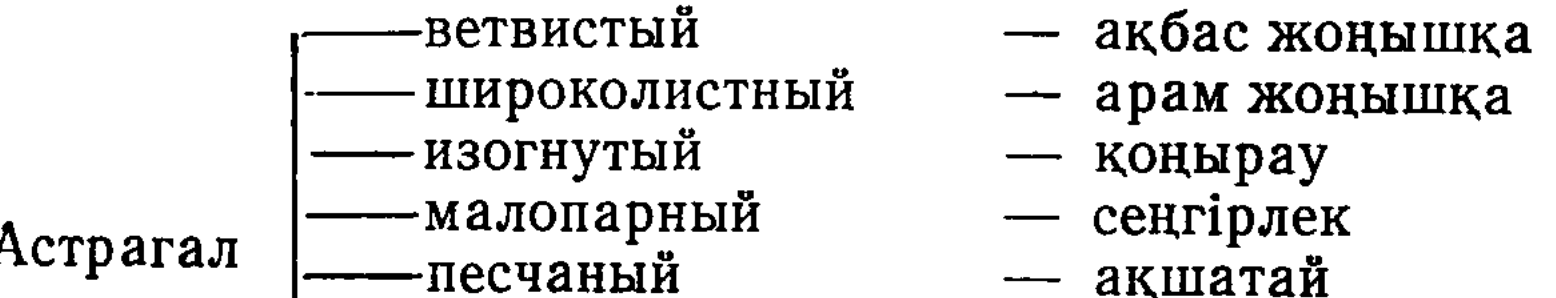

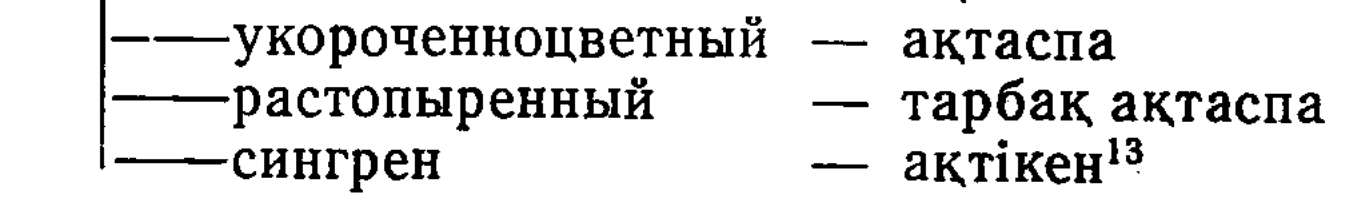

9

12 Қазақ әдебиеті. 1969. 1 февраль.

13 Арзымбетов С. Орысша-қазақша ауыл шаруашылығы сөздігі. Алматы, 1955. 23-б.

Немесе марь тұқымдастарына жататын: күйреуік, балықкөз қаңбақ, қара «қаңбақ, түйеқарын, баялыш, өсімдіктерін алалық. Бұлар да орыс тілінде әр түрлі анықтауыштары бар бір ғана сөзбен (солянка) аталынады:

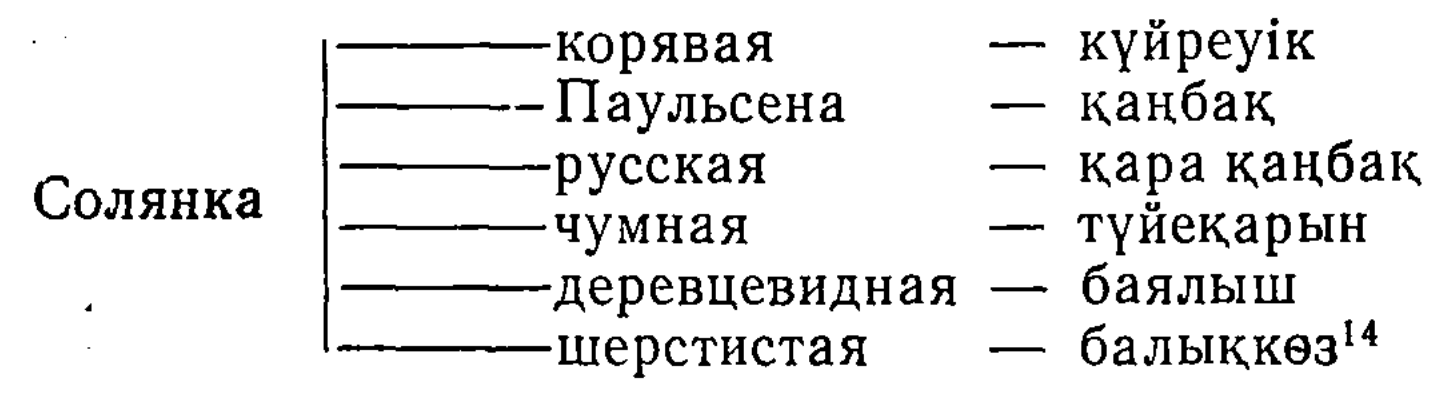

Өсімдіктердің мына төмендегі қазақша атаулары орыс тіліне сәл фонетикалық өзгерістермен еніп, орысша жазылған ботаникалық әдебиеттердің бетінен берік орын алып отырғандығы, мүмкін, сол байлықтың нәтижесінен болар: сексеуіл (саксаул), тобылғы (таволга), қарағаш (карагач), қараған (караган), өрік (урюк), алша (алыча), жиде (джиде), жүзген (джузгун), сарсазан (сарсазан), теріскен (терескен), қоянгүйек (коянсуек), қамыс (камыш), көкпек (кокпек), ши (чий), ақмамық (акмамык), изен (изень), еркек (еркек), ажырық (ажрек), көксағыз (коксагыз), таусағыз (таусагыз), кермек (кермек), т. б<sup>15</sup>.

Бірақ біз осы бай өсімдік атауларының бәрін жақсы білеміз бе? Оларды күнделікті шығып тұратын газет-журнал, көркем әдебиет беттерінен жиі ұшырата аламыз ба?

Біздіңше көпшілік адам өсімдік атауларын жақсы біле бермейтін сияқты. Әсіресе жастар жағы. Олар халық тілінде жиі айтылатын өсімдік атауларына көңіл қойып, зейін тоқтатпағандықтан, соның салдарынан (олардың атын білмегендіктен), егер ол туралы жаза қалса, өсімдіктердің біреуінің де атын атамастан: «Мұнда малға жұғымды құнарлы шөптің әр түрі табылады» («Қаз. әдеб».), «Қалың шөптен аяқ алып жүргісіз»  $(\kappa J$  eH. жас»), - деп, жалпылама сөздермен сыдыртып өте шы-

ғады. Кызылды-жасылды, хош иісті гүлдердің атауларына да қатысымыз дәл осындай.

С. Асанов «Мырзашел гулдері» аталатын очеркінде:

<sup>14</sup> Юндин И. А. Травы. Алма-Ата, 1968. С. 109-112. <sup>15</sup> Федченко Б. А. Очерки растительности Туркестана. Л., 1925; Юндин И. А. Травы. Алма-Ата, 1968.

«Бетінде қызыл-жасыл гүлдері бар көк теңізді шала мас күйімізде кешіп кете бердік. Гүл, гүл, гүл. Қызыл гүл. Сары гүл. Жасыл гүл. Коңыр гүл. Көз алдымыздың бәрі  $\Gamma$ үл...», — деп жазыпты<sup>16</sup>. Бірақ бірде бір гүлдің атын атамаған. Сонда, қалай, автор өзі тамсанып отырған сол түрлі-түсті гүлдердің біреуінің де атын білмегені ме?.

Гул — табиғаттың да, өмірдің де көркі. Ол кез келген адамның көзін қызықтырып, көңілін масайратады. Аңқыған жұпар иісімен жаныңды рақатқа бөлейді. Ендеше, олардың да өз аты болғаны абзал.

Кейде өзіміздің осы тектес ұқыпсыздығымыздың салдарынан қазақша баламасы бола тұрса да, көптеген өсімдіктерді орысша атымен атауға бейім тұратынд**ығы**мыз бар. Ойымызды дәлелдеу үшін қазақша шығатын облыстық газеттерден бірнеше мысал келтірелік.

Ол бақылау үшін овощ, бақша дақылдарын да егіп көрді. Укроп (аскөк)<sup>17</sup>, редиска (шалқан), морковь (сәбіз), жуа, картоп, капуста, қызылша, қауын-қарбыз да екті («Коммунистік еңбек», 1966. 6 сентябрь, Гурьев облысы). Міне, шілік тоғайдың арасына әр жерге тросниктен (қамыс) салынған оншақты жеркепелер көрінді («Ленинтуы», 1967. 4 январь. Солтүстік Қазақстан облысы). Осы участокқа қостер (арпабас) мен бидайық шөбі жоңышқамен араластырылып та себілді («Коммунизм нұры», 1970. 12 май. Целиноград облысы). Тәжірибе Орталық Қазақстан жағдайында житняк (еркекшөп) пен эспарцеттің қай кезде болсын мол беретіндігін байқатады («Советтік Қарағанды», 1958. 8 июль. Қарағанды облысы). Біз осыдан кейін бұл жерлерге житняктың (еркекшөптің) орнына донник (түйежоңышқа) шөбін егуді ұйғардық («Ертіс». 1964. 16 май. Семей облысы). Шөбі сұйық 20 га шабындық алып, үстемелеп жоңышқа, тимофеевка (атқонақ) және арпабас шөп қоспаларын екті («Коммунизм туы». 1967. 29 август. Шығыс Қазақстан облысы), т. б.

Басқа кемшілікке жол берсек те, дәл осындай ат үстілікке жол беруге болмайтын сияқты. Өйткені осы тәрізді шалағайлықтың кесірінен ана тілімізде өз орны, өз мән-мағынасы бар көптеген өсімдік атаулары қолданудан барған сайын қалып бара жатқанға ұқсайды. Әдеби тілдегі қияр, сәбіз, қызылша, күнбағар, айыл-

<sup>&</sup>lt;sup>16</sup> Жұлдыз. 1972. № 7. 169-б.

<sup>17</sup> Көрсетілген өсімдік атауларының қазақша баламасын жақша ішіне келтіріп отырған — біз. —  $K$ . Б.

жуа, картоп сөздерінің орнына Орталық, Солтүстік және Батыс Қазақстан облыстары тұрғындарының тілінде әгүршік/өгіршік (огурец), мәркөп (морковь), сбекла (свекла), патсондік (подсолнечник), шоснок (чеснок), карток (картофель) сөздерінің қолданылуы жоғарыда айтылғандай «қолданудан қалып бара жатқандығының» дәлелі емес пе екен деген күдік ұялайды көңілге.

Тіпті бірсыпыра өсімдік атаулары жазықсыздан жазыксыз ұмытылуға айналды. Әйтпесе ертеректе шыққан Н. И. Ильминскийдің, Л. Будаговтың, В. В. Радловтың сөздіктерінде кездесетін «қырғыз (қазақ) тілінде айтылады» делінген: атшоңқай, бөргөз, даршын, иір, мықан, тайқар, тұрып, ойран, шиесабақ (Н. И. Ильминский); арыс/ арыш, бадана, баттауық, жымтау, жекен, дәндіқара, кешір, саралжын, сарбұрау, құскелмес, қышытқышшөп, шүкір, зірік, сөгет, сүрік, сырғақ (Л. Будагов); арпаған, еңлік, күлдәрі, қарлыған, таран, тырнақоты, шоған, шылбы/ шілбі, рандай (В. В. Радлов), т. б. осы сияқты өсімдік атауларының қазіргі күнде қолданылмай жүргендігін калай тусіндіреміз?

Енді бір топ өсімдік атаулары, мәселен, ақбілек, әректікен, балжуран, долантопшы, дүбіраяқ, ерқұны, есінек, жебілген, жөргем, жүлкеуір, жігірдек, кәреней, қараңқай, қақы, лапыз, лаңса, майман, мақсым, мұжғын, нарғыз, олқоя, рауған, саған, сіпсе, тарғақ, топиын, тітір, уалисма, ұйғақ, ұндау, шүлдік, ысқа, ырған, індек деген сияқтылар ел ішінде жиі айтылғанымен, көркем әдебиеттерде, баспасөз беттерінде сирек ұшырасады. Тіптен ұшыраспайды десе де болғандай. Егер біреу-міреу айтылмайды деп таласа қалса, бұларды «біздің тілімізде бар» деп дәлелдей қою да оңайға түспейді. Өйткені оларды жазба нұсқалардан кездестіре алмаймыз.

Кысқасы, қазақ тілінде өсімдік атаулары көп. Олар тілімізде ғасырлар бойы қолданылып келе жатыр. Сондықтан, өсімдік атауларын лексикалық байлығымыздың қатарына жатқызуға әбден болады.

Бірақ ол атаулардың бәрі бірдей әдебиет беттерінен көрініс тауып, өз орнында, өз мағынасында қолданылып жүрген жоқ. Көптеген өсімдік атауларын елдің бәрі біле бермейді. Білгендеріміз болса, оларды хатқа түсіріп, көпшілікке танытуды мақсат етпейміз. Тіпті өсімдіктердің атын атап жатуды артық санайтындарымыз бар. Ал егер алда-жалда атай қалсақ, оның қазақша атауынан гөрі

орысша атын пайдалануға бейім тұратындарымыз да жоқ емес.

Біздің алға қойған мақсатымыз: көп жылдардан бері жинастырып жүрген қазақша өсімдік атауларын тілдік (лингвистикалық) тұрғыдан қарастырып, олардың лексикалық құрамын анықтау, морфологиялық құрылысын айқындау, семантикалық, стильдік мән-мағынасын ашу. Реті келсе олардың шығу тегін, түп-төркінін (этимологиясын) саралау. Сонымен бірге, олардың он томдық «Қазақ тілінің түсіндірме сөздігінде» қалай берілгендігін де көрсете кету. Бір сөзбен айтқанда, оқырмандарға өсімдік атаулары туралы сыр шерту, сол арқылы олардың өздері туралы да айта кету.

Әрине, еңбекті жазу үстінде біз тек осы аталғандармен ғана шектеліп қалғанымыз жоқ. Бұларға қоса өсімдік атауларын көпшілікке жақсылап таныстыру, түсіндіру арқылы оларды әдеби тіліміздің қатарына қосуды, сөйтіп ана тіліміздің байи түсуіне аз да болса да өз үлесімізді үстеуді — басты міндеттеріміздің біріне санадық.

Егер қолдарыңыздағы кітап осы мақсаттарды түгелдей орындап шыққан болса, онда біздің сан жылғы тынымсыз еңбегіміздің ақталғаны.

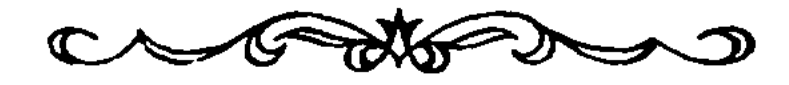

Бірінші тарау

#### ҚАЗАҚ ТІЛІНДЕГІ ӨСІМДІК АТАУЛАРЫ

#### ӨСІМДІК АТАУЛАРЫНА БАЙЛАНЫСТЫ ЖАЛПЫ МАҒЛҰМАТТАР

#### 1. Өсімдік атауларының жиналуы мен қалыптасуы

Өсімдіктердің қазақша атаулары халқымыздың ауызекі сөйлеу тілінде де, ауыз әдебиеті мен жазба әдебиетінде де, тіпті баспасөз бетінде де ертеден бері қарай қолданылып келе жатыр. Біздің бұл жердегі айтпағымыз олардың мақсатты түрде арнайы жиналуы мен хатқа түсуі және жүйеленуі жайында болмақшы.

Өсімдіктердің қазақша атаулары жөніндегі бастапқы мағлұматтарды біз Қазақстан өсімдіктерін алғаш зерттеген белгілі орыс ғалымдарынан (ботаниктерінен), атап айтқанда: Н. И. Аненков, Б. А. Федченко, И. В. Ларин, И. М. Крашенинников, Н. В. Павлов, В. И. Андреев, Н. И. Рубцов, М. Г. Попов, П. П. Поляков, Б. А. Быковтардың еңбектерінен<sup>1</sup> кездестіреміз.

Кейінірек бұлардың қатарына ұлт мамандарының өкілдері: Ө. Қисықов, С. Арыстанғалиев, Е. Рамазанов,

на. М.; Л., 1947; Андреев В. И. Естественные кормовые ресурсы Западного Казахстана. Алма-Ата, 1934; Рубцов Н. И. Дикорастущие лекарственные, технические и пищевые растения Западного Казахстана. Алма-Ата, 1934. Растительный покров Джунгарского Алатау. Алма-Ата, 1948; Попов М. Г. Растительный покров Казахстана // Труды КазФАН СССР. М.; Л., 1940. Вып. 18; Растительность Казахстана. Алма-Ата, 1948; Поляков П. П. О казахских ботанических терминах // Вестник АН КазССР, 1950. № 6; Быков Б. А. Геоботаника. Алма-Ата, 1953.

<sup>1</sup> Аненков Н. И. Ботанический словарь. СПб., 1878; Федченко Б. А. Растительность Туркестана. СПб., 1915; Ларин И. В. Естественные корма Юго-Западного Казахстана. Кзыл-Орда, 1929. Крашенинников И. М. Растительный покров Киргизской республики. Оренбург. 1925. Павлов Н. В. Флора Центрального Казахстана. Кзыл-Орда, 1927. Ч. 1; М., 1935. Ч. 2; М.; Л., 1938. Ч. 3; Растительные ресурсы Южного Қазахстана. М., 1947. Растительное сырье Қазахста-

Т. Мұсақұловтар келіп қосылды. Олар өздерінің еңбектерінде<sup>2</sup> қазақша өсімдік атауларын молынан қамтуға және олардың тілімізде дұрыс қалыптасуы мен орысша баламаларына сай келуіне көп еңбек сіңірді.

Өсімдіктердің қазақша атауларын жинауға және оларды жариялауға тек алғашқы кездегі зерттеушілер ғана емес, республикамызда бертініректе еңбек еткен орысғалымдары да көп көңіл бөліп келді. Ондай игілікті істі А. М. Мушегянның, В. П. Михайлованың, Е. А. Қаргаполовтын, И. А. Юндиннің еңбектерінен<sup>3</sup> және «Флора Қазахстана» (Алма-Ата, 1956—1966, тт. 1—9), «Иллюстрированный определитель растений Казахстана» (Алма-Ата, 1969. Т. 1; 1970. Т. 2), «Красная книга Казахской ССР» (Растения. Алма-Ата. 1981. Ч. 2) деген кітаптардан болады. Аталған еңбектерде өсімдіктердің а байқауға орысша, латынша атауларынан кейін, жақша ішіне кейде олардың біразының қазақша атаулары да келтіріледі.

Әрине ол қазақша атаулар жоғарыда аталған авторлардың бірінде — көп, бірінде — аз, бірінде — дұрыс, бірінде — бұрыс. Мәселен, тек Н. В. Павловтың өзі ғана еңбектерінде 300-ден аса қазақша атауларды келтірген. Ал 9 томнан тұратын «Қазақстан флорасында» небәрі 350 ғана қазақша өсімдік атаулары кездеседі. Олардың да көпшілігі Н. В. Павлов жинастырған атаулар.

Өсімдіктердің қазақша атауларын жинастырушылардың тағы бір үлкен тобы — әр түрлі сөздік (биология-. лық, ауыл шаруашылық, түсіндірме, орысша-қазақша, қазақша-орысша, энциклопедиялық, т. б.) жасаушылар. Бұл ретте біз ең алдымен С. Арзымбетовтың «Орысшақазақша ауылшаруашылық сөздігін» (Алматы. 1-басылымы; 1951, 2 басылымы, 1955), Т. Мұсақұловтың «Орысша-қазақша түсіндірмелі биологиялық сөздігін» (Алматы, 1-т., 1959), «Орысша-қазақша биология терминдері-.

Т. 10; Муханов Б., Мусақұлов Т., Суворов Н. Қазақстанның өсімдіктері мен жануарлары. Алматы, 1963.

3 Мушегян А. М. Деревья и кустарники Восточного Казахстана. Алма-Ата, 1958. Деревья и кустарники Казахстана. Алма-Ата, 1962. Т. 1; 1966. Т. 2; Михайлова В. П. Дубильные растения флоры Казахстана и их освоение. Алма-Ата, 1968; Каргополов Е. А. Ядовитые и хозяйственно вредные растения Казахстана. Алма-Ата, 1969; Юндин И. А. Травы. Алма-Ата, 1969.

<sup>2</sup> Кисыко У. К. Материалы для словаря казахско-русско-латинских названий растений // Известия АН КазССР. Сер. биологич. 1955. Вып. 9; Арыстангалиев С., Рамазанов Е. Материалы для ботанического словаря // Труды Института ботаники АН КазССР, 1961

нің сөздігін» (Алматы, 1960), «Қазақша-орысша терминология сөздігін» (Биология терминдері. Алматы, 1962), Е. Рамазанов және басқалар қосылып жасаған «Орысша-қазақша терминологиялық сөздігін» (Ботаника және топырақтану. Алматы, 1962), С. Арыстанғалиевтың «Словарь названий растений семейства бобовых» (Труды Института ботаники АН КазССР. 1963. Т. 15) деген сөз-

 $l$ -кесте

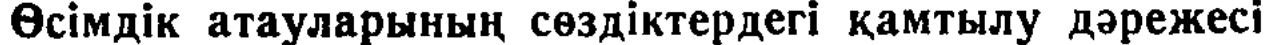

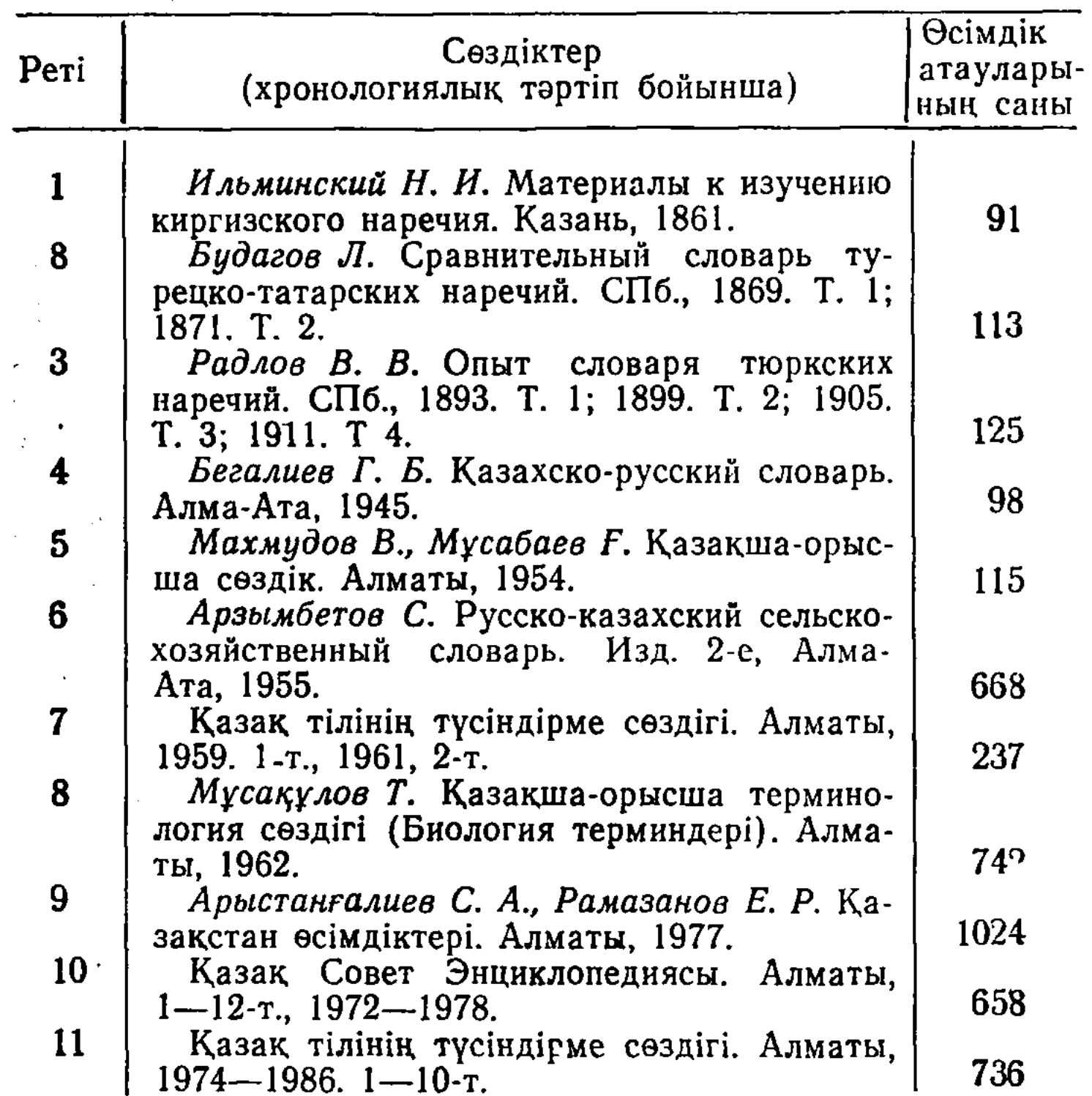

дігін, С. Арыстанғалиев пен Е. Рамазановтың «Қазақстан өсімдіктері» (Алматы, 1977) атты анықтамалығын және он екі томдық «Қазақ Совет Энциклопедиясын»

(Алматы, 1-12-т., 1972-1978), т. б. атаған болар едік. Бұлардың әрқайсысын жекелей талдап жатуға мүмкіндік жоқ. Сондықтан ол сөздіктерді кесте түрінде берелік те, олардың бастыларына ғана тоқталалық (1-кестеге қараныз). көрсетілгендей, 1861 жылы шыққан Н. И. Кестеде 16

Ильминскийдің сөздігінде небәрі 91 өсімдік атауы кездеседі. Оның көпшілігі жалпы халыққа жақсы таныс емен, тал, терек, қайың, қарағаш, шырша сияқты ағаш аттары мен арша, қараған, тобылғы, шеңгел, жыңғыл сияқты бұта атаулары және арпа, бидай, күріш, тары тәрізді астық дақылдары мен ебелек, жусан, алабота, қияқ, изен секілді шөп атаулары. Одан кейінгі жарық көрген Л. Бутаговтың сөздігінде — 113. В. В. Радловтың сөздігінде — 125 өсімдік атауы бар.

Бұлар XIX ғасырға тән сөздіктер еді. Ал XX ғасырға тән сөздіктерде де өсімдік атауларының қамтылу дәрежесі онша мәз емес. Дегенмен, уақыт ілгері озған сайын және сөздіктердің түрлері көбейген сайын, олардағы өсімдік атауларының қамтылуында аздан көпке қарай үдеу, ұлғаю байқалады. Оған дәлел: ең соңғы шыққан «Қазақ тілінің он томдық түсіндірме сөздігінде» 736 өсімдік атауының қамтылғандығы.

Әрине, бұл сөздікті біз С. Арзымбетовтың, Т. Мұсакуловтын, С. Арыстанғалиев пен Е. Рамазановтардың создіктерімен салыстырып отырғанымыз жоқ. Өйткені бұл соңғылар — негізінен биология терминдеріне арналған арнаулы сөздіктер.

Биология терминдеріне арналған сөздіктердің ішіндегі өсімдік атауларын молырақ қамтыған алғашқы сөзлік — С. Арзымбетовтың сөздігі. Бұл сөздік — ауыл поруашылығының терминдеріне арналған сөздік. Сонектан онда өсімдік атауларын түгел қамту мақсат етіли. Соған қарамастан, сөздікте 668 өсімдік атауы • этан. Оның 559-ы өсімдік туыстарының атаулары **10. 109-ы олардың түрлерінің атаулары.** 

Эділін айту керек, сөздікті жасау үшін С. Арзымбетов эсімдіктердің халықтық атауларын көптеп жинастырған. Сөздіктегі өсімдіктердің қазақша баламаларының дыбысталуы жағынан жатық, мағынасы жағынан ұғынықты болуы, олардың омоним сыңарларының мол болуы (онда омонимдердің 33 жұбы бар) — соның куәсы. Қазіргі кездегі сөздіктерде, ғылыми әдебиеттерде жиі ұшырасатын ақшешек, балшөп, баттауық, бозизен, бөріқарақат, елекшөп, жұлдызшөп, иттабан, көкбас, көктікен, күнкелді, құланқұйрық, қызылтамыр, лапыз, мүйізжапырақ, мыңбас, нарғызгүл, сабыншөп, сайсағыз, салаубас, сарсазан, сасықшөп, сұлыбас, сіпсебас, ибалдырған, шытырмақ, ымыртаул деген сизуранский **МЕДЕКАН өсімдік атау-**

 $2 - 179$ 

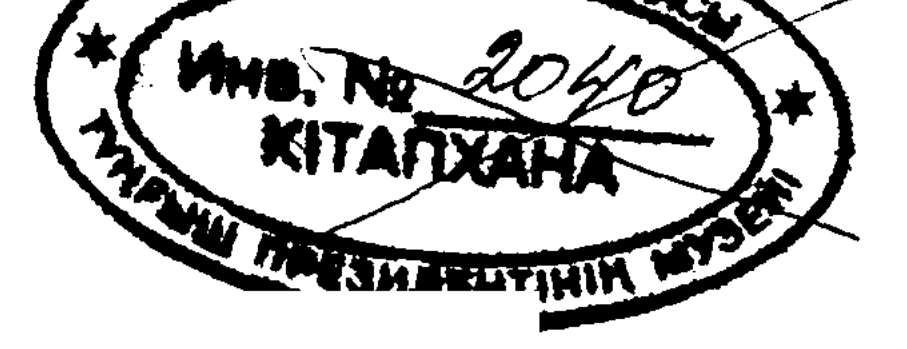

ларының қалыптасып кетуіне С. Арзымбетовтың осы сөздігі себепші болды.

С. Арзымбетов қалыптастырған қазақша өсімдік атаулары бұдан да көп болар еді, бірақ, неге екені белгісіз, ол кісі жинаған, өз сөздігіне ендірген: ақшоқан, ақшуақ, әтіргүл, бедебас, биеемшек, бойқалай, боян, бұжғын, дәстүргүл, жалманқұлақ, жаушүмілдік, жындышөп, көсік, қандым, қарынжарық, қоянжын, қынжыгүл, майкене, наурызшешек, саған, сарсолма, сиырқұйрық, сүйіндір, тарақбоз, тікенғалдақ, ұндау, шеркез, шүйіншөп, шылбы, індек - тәрізді өсімдік атаулары кейінгі шыққан биологиялық сөздіктерге енбей, қабылданбай қалыпты. Біздіңше, оларды сол өз мағыналарында немесе казақша сыңары жоқ басқа орысша атаулардың баламасы ретінде калыптастыруға әбден болар еді.

Алайда, С. Арзымбетовтың кейбір өсімдік атауларын ауызекі сөйлеу тілінде қалай айтылса, сол естіген күйінде кағазға түсіруін және сөздігіне солай етіп ендіруін құптауға болмайды. Мыс.: бәрпе (дұрысы — бәрпі), гулқайыр (құлқайыр), киеуіл (кеуіл), кизил (қызыл), күлманбес (құлынембес), күмберіш (құмберіш), қарашора (қарасора), тытыр (тітір), усайқы (усойқы), т. б.

Сондай-ақ, автордың дыбысталуы (айтылуы) әр түрлі бір ғана сөзді әр басқа өсімдікке балама еткендігі де оқырмандарды сендіре қоймайды. Мыс.: қазаты (живокость, шпорник) - қазоты (гусятница, лапчатка гусиная), самалдық (горлец), — саумалдық (шпинат), сарбас (крестовник) — сарыбас (зверобой), солыбас (бессмертник) - сулыбас (овсец, трищетинник), суттіген (молочай) — суттікен (молокан), сора (марь) — шора (солянка древовидная), т. б.

С. Арзымбетовтың сөздігінен кейінгі өсімдіктердің қазақша атауларын мол қамтыған сөздік — Т. Мұсақұловтын «Қазақша-орысша терминология сөздігі» (Биология терминдері. Алматы, 1962). Бұл негізінен алғанда биология терминдеріне арналған сөздіктердің алғашқысы. Осының алдында ғана автордың «Биология терминдерінің орысша-қазақша сөздігі» (Алматы, 1960) шыққан болатын. Бұл екеуі бірі орысша-қазақша, екіншісі қазақша-орысша деп аталып, жеке-жеке шыққаны болмаса, негізінен бір-ақ сөздік. Сөздікте автор 569 түбір немесе біріккен сөз, 173 тіркес — барлығы 742 өсімдік атауын жинақтаған. Бұл, әри-

не, Т. Мұсақұловтың көп жылғы қажымас еңбегінің жемісі екендігінде дау жоқ. Оның үстіне авторға С. Арзымбетовтың жоғарыда аталған сөздігінің пайдасы көп тиген. Ондағы дұрыс деп табылған өсімдік атауларын Т. Мұсақұлов өз сөздігіне сол күйінде қабылдаған. Ал «дұрыс емес» деп тапқандарының баламаларын жаңадан іздеп тапқан немесе оларды қайтадан жасаған, сондай-ақ, автор өз сөздігін жаңа атаулармен толықтырған.

Автордың өзі іздеп тапқан өсімдік атауларына біз мыналарды жатқызамыз: ақбасшөп, ақжелкек, ақмамық, бозкілем, бойдана, гүлкекіре, домалатпа, дүңгіршек, есінек, желайдар, қазықұрт, қандауыр, қандық, қияршөп, маралоты, өгейшөп, тайтұяқ, таудаған, теңгежапырақ, толғақшөп, тұңғиық, түймешетен, түлкіқұйрық, шегіргул, шолпанкебіс, т. б.

Бұлар кейіннен шыққан «Қазақстан өсімдіктері» атты анықтамалыққа осы күйінде енді.

Ал Т. Мусақұлов сөздігінде кездесетін, халық тілінде бар, әдеби тілімізге ендіруге әбден болатын: ақшатау, бақаоты, балбырауын, балықоты, бұзар-түзер, бүлдырықшөп, еңлік, жұңқаш, жылбурын, итқұсық, күреңкей, қараңқай, қозыгүл, қоянот, құссирақ, қызамық, қырмызы, меруертгүл, мизамшөп, монданақ, найзақара, ноғатық, оймақгүл, төбесораң, түйеқұйрық, түлкімасақ, тікенқурай, үкікөз, шайшөп, шерменгүл, шолпаншаш, шыбынжек, шыңкетер, шыралжын, інжугул деген сияқты бір топ өсімдік атаулары, неге екені белгісіз, ол анықтамалыққа алынбапты.

Т. Мұсақұлов сөздігінде орысшадан тікелей сөзбе-сөз аударылған немесе қолдан жасалынған өсімдік атаулары да кездеседі. Мыс.: жүзжасар — столетник, күнсұлу красоднев, кірпібас — ежеголовник, қарақас — чернобровник, маржан ағаш - коралловое дерево, сабын ағаш - мыльное дерево, теңіз шөбі - морская трава, түнсәуле - ночесветка; алшаөрік - чернослив, балшытыр медуница, боржық - хвойник средний, бұлдақ - клубнекамыш приморский, дәрібай — зверобой, жалбырақ лебеда памирская, *қайыңқұлақ* — гриб подберезовик. тырсық — ковыль сирептский, майқұлақ — гриб масленок, желшек - козлец розовый, қалтық - лентоост, т. б. С. Арзымбетовтың сөздігінде бар бір топ өсімдік атауларын Т. Мусакұлов өз сөздігіне оларды фонетикалық жағынан сәл өзгешелеу етіп алған. Мұның біразы дұрыс<sup>3</sup>

 $19<sup>3</sup>$ 

озгертілген. Өйткені автор С. Арзымбетов сөздігіндегі қате алынған өсімдік атауларын дыбысталуы, жазылуы жағынан түзеген. Мыс.: асай-мусей (С. Арзымбетовте асаймуса), бәрпі (бәрпе), бұйырғын (бүйірген), қазтамақ (қазтамақгүл), қойжелкек, (қойжелек), құмаршық (құмаршақ), түнсұлу (түнсұлугүл), т. б.

Ал С. Арзымбетовте кездесетін екінші бір топ өсімдік атауларын ешбір өзгеріссіз-ақ сол бұрынғы күйінде қалдырған дұрыс еді. Мыс.: әжірек (С. Арзымбетовтеажырық), бой қалақай (бойқалай), ботакөз (ботагөз), дәрмене (дермене), ермене (ермен), жүзгін (жүзген), көк морос (көкморас), қандыағаш (қандағаш), қаратұяқ (қарғатұяқ), ләбләбі (ләблеме), ойраншөп (ойран), таргақшөп (тарғақ), т. б.

Үшінші бір топ өсімдік атаулары екі авторда да қате алынған. Мыс.: аққылтық (аңқылтаң), ассалаумаликум (ассалемалейкум), бұлдақ (буылдық), у шайқы (усайкы), т. б. Бұлардың дұрыс варианттары — аққылтан, ассалаумағалейкүм, буылтық, усойқы.

Т. Мусақұлов жасаған өсімдік атауларының ішінде колдауға, құптауға болмайтын, жеңіл-желпі, жүрдімбардым жасалған атаулар да жоқ емес. Мыс.: барбаре (сурепка), жаң (жень-шень), жестер (крушина), жұр (ажырық), жұт (джут), исат (вайда), қаттабас (дәумасақ), тырса (ковыль), сіңірік (полевичка), шұмырт (мойыл), шығыр (монгольский чай), т. б.

Сондай-ақ, сөздік авторының айырмашылығы бір ғана әріпте тұрған, егіздің сыңарындай ұқсас сөздерді әр түрлі өсімдік туыстарына атау ретінде ұсынуын да мақұлдауға болмайды. Мыс.: ақжелке (петрушка), — ақжелкек (хрен), қандық (песий зуб) — қандым (джузгун), қармала (гледичия) — қарамала (держи-дерево), шатырақ (жабрица) — *шытырақ* (зюзник), т. б.

Өсімдіктердің қазақша атауларын Т. Мұсақұловтан кейінгі мол жинастырған ғылыми еңбек - С. Арыстанғалиев пен Е. Рамазановтың «Қазақстан өсімдіктері» (Алматы, 1977) деп аталатын анықтамалығы. Бұл анықтамалық авторлардың көп жылғы еңбектерінің қорытындысы іспетті. Мұнда ғылымда бірінші рет Қазақстан флорасының толық систематикалық тізімі жасалған. Ол тізімде өсімдіктердің қазақша тұқымдас, туыс және түр атаулары ботаника номенклатураларының халықаралық

кодексіне сай жүйелі түрде қосарлы (авторлардың өз сөзімен айтқанда — қосқабат) атпен берілген.

Бұл еңбектің өсімдіктердің қазақша ғылыми атауларын саралауда және қалыптастыруда, сондай-ақ, олардың орысша, латынша атауларын айқындауда маңызы зор екендігі сөзсіз. Солай дей тұрсақ та, анықтамалықтың әлі де ойласар, ақылдасар мәселелері мен қайта қарап, ауыстырар, толықтырар жерлері бар екендігін де ескерте кеткіміз келеді.

Мәселен, авторлардың айтуларынша, анықтамалықта «республикада өсетін 126 тұқымдастың, 1024 туыстың және 5685 түрдің қазақ тіліндегі атаулары келтірілген. 64 тұқымдасқа халық атауы берілген. 37 тұқымдас үшін латын және орыс тіліндегі атаулары қабылданған. Ал 25 тұқымдас үшін авторлар жаңа атау ұсынған. Сол сияқты, 327 туыстың атауы ана тіліміздегі халық атауы болып табылады. 394 туыс атауы үшін латын және орыс тіліндегі атаулар пайдаланылған. 303 туыс атауын авторлардың өздері ұсынған»<sup>4</sup>.

Бұдан шығатын қорытынды: анықтамалықтағы тұқымдастардың жартысы (64-і) халықтық атаулар болганмен, жартысы  $(62\text{-ci})$  — латын және орыс тіліндегі атаулар мен авторлардың өздері ұсынған (жасанды) атаулар екен.

Халықтық нұсқалардың туыс атауларындағы арасалмағы бұдан да төмен: анықтамалықтағы қазақша туыс атауларының 38 проценті латын және орыс тілдеріндегі атаулар да, 30 проценті авторлар ұсынған атаулар. Ал ондағы халықтық атаулар небәрі 32-ақ процент.

Осы цифрлардың өзі-ақ анықтамалықта өсімдіктердің қазақша атауларының халықтық нұсқалары өте аз екендігін дәлелдейді.

Бул нені көрсетеді?

Бұл — өсімдіктердің тіліміздегі халықтық атауларының толық жиналмай жатқандығын, олардың халық кәдесіне аспай жүргендігін көрсетеді.

«Қазақстан өсімдіктері» сияқты үлкен жумыста (анықтамалықта) әлгіндей олқылықтардың болмасы үшін, алдымен қазақ тіліндегі бүкіл өсімдік атауларын мейлі олар халықтық атаулар болсын, мейлі жергілікті атаулар болсын - түгел жинап алу керек еді. Оларды

21

4 Керсетілген еңбек. 8-б.

зерттеп, саралап, қайсысы қай өсімдіктің аты екендігін анықтағаннан кейін барып, өсімдіктердің ғылыми атауларын жасауға кіріскен дұрыс еді. Амал не, бұлай істелінбегендіктен, қазіргі кезде өсімдіктердің көптеген халықтық атаулары тілімізде өздерінің заттық мәнін (объектісін таба алмай, қызметсіз, қабаттасып босқа жүр (бұлар жөнінде төменде тағы да сөз етеміз). Есесіне «биологтарға, агрономдарға, зоотехниктерге, баспа қызметкерлеріне, орта және жоғары мектептер оқытушылары мен окушыларына және т. б. арналған»<sup>5</sup> анықтамалыққа абелця, авран, агератум, адокса, азинеума, айован, аксирис, александра, алисма, альдрованда, альзине, амбербоа, аметистея, аммотамнус, аморфа, анагаллидиум, анкафия, антонина, арктагростис, арктоус, арнебия, артишок, артраксон, арум, арундо, арцетобиум, астеротамнус, атаманта, аулакоспермум, афонофлеура, аяния деген сияқты т. б. толып жатқан өсімдіктердің латынша, орысша атаулары қазақ тілінің нұсқасы ретінде ендірілген.

Бұларды біз анықтамалықтың тек «А» әрпі бойынша берілген қазақша атауларынан ғана келтіріп отырмыз<sup>6</sup>. Одан басқа әріптерден басталатын (Қ, Ұ, Ү, Ы, І-лерден басқалары) қазақша атаулардың жайлары да осы шамалас.

Бұлар сияқты латынша, орысша атауларды өсімдік атауларының қазақша баламалары ретінде ала бергеннен гөрі, жоғарыда сөз болған С. Арзымбетов пен Т. Мұсақұловтардың сөздіктерінде кездесетін қазақша атауларды авторлардың мүмкіндігінше толық пайдаланғандары жөн еді. Анықтамалықта пайдаланылмаған ондай атаулардың тізімін біз сол авторларға тоқталған жерде келтірдік. Сондықтан бұл жерде оларды қайталап жатпай-ақ қоялық.

Біздің байқауымызша, ол атаулардың ішінде жоғарғыдай айтылуы қиын, дыбысталуы тосын терминдерді алмастыруға жарарлықтай атаулар жетерлік. Тек соның ретін, көзін таба білсе болғаны.

Өсімдік атаулары туралы сөз еткен кезде республикамызда әр кез шығып тұрған «Ботаника» оқулықтарына соқпай өтуге болмайды. Олардың жалпы саны - алтау.

 $5$  Бул да сонда. 4-б.

<sup>6</sup> Анықтамалықта «А» әрпінен басталатын небәрі 90 ғана өсімдік туысының қазақша атауы бар екен. Оның 39 процентін жоғарылағы мысалдар құрайды. — К. Б.

Бұлардың біреуі ғана ана тілімізде жазылған төл туынды. Ол - Т. Мұсақұловтың жоғары оқу орындарына арналған оқулығы. Қалған бесеуі — орыс тілінен тәржімаланған аударма оқулықтар. Олар мектептердің 5-6 класс оқушыларына арналған В. А. Тетюрев, В. Н. Исаин, Б. В. Всесвятский, В. А. Корчагиналардың оқулықтары мен Б. В. Игнатьевтің педагогикалық училищелерге арналған оқулығы.

Бұлардың өсімдік атауларын жинастыруға болмаса да, оларды тілімізде қалыптастыруда маңызды роль атқарғандығы сөзсіз. Еліміздің түкпір-түкпірінде қызмет еткен, сондай-ақ, қазіргі кезде қызмет етіп жүрген ұлт өкілдерінің бұл оқулықтарды оқып, білім алмағандары, олардағы өсімдік атауларын жаттап өспегендері кемде-KeM.

Әрине, сөз болып отырған мәселеге байланысты бұл окулыктарда да кемшіліктер аз емес. Ол окулықтардың көпшілігі қазіргі уақытта пайдаланылмайды. Сондықтан пайдаланылмайтын оқулықтардағы кемшіліктерді қоя тұралық та, қазіргі кездегі қазақ мектептеріне оқу құралы болып жүрген В. А. Корчагинаның «Ботаникасынан»<sup>7</sup> бірер мысал келтірелік.

Бұл оқулықта оның орысша нұсқасында<sup>8</sup> «мятлик» аталынатын өсімдік бір жерде жалбыз (20-б.), бірде қоңырбас (47-б.) деп аударылыпты. «Мятликтің» қоңырбас деп аударылғаны дұрыс. Ал жалбыздың орысша аты «мятлик» емес - «мята».

Аталған оқулықта орысша «земляника» өсімдігі бірде — булдірген (71, 102, 120-б.), бірде жержидек (137, 171, 255-б.) деп аударылған да, ал «костянка» өсімдігі — тас булдірген (171, 253-б.) деп қазақшаланған. Ежевиканың» да қазақша баламасы — бүлдірген (171-б.).

Осы аталған өсімдіктердің халық тіліндегі атауларына келсек, онда «ежевикадан» басқасы бұл жердегіден өзгеше айтылады. Халық «ежевиканы» — бүлдірген, қара булдірген деп, ал «земляниканы» — сиырбулдірген, «костянканы» — қойбулдірген деп атайды.

Егер бұл өсімдіктер оқулықта халықтық атауларымен аталынған болса, онда жержидек, тас бүлдірген деген

7 Корчагина В. А. Ботаника. Орта мектептің 5-6-кластарына арналған оқулық. 11-басылуы. Алматы, 1978. 8. Біз аталған оқулықтың орысша және қазақша басылымдарының текстісін салыстырып отырмыз. — Қ. Б.

 $\label{eq:2.1} \mathcal{F}(\mathcal{L}^{\mathcal{A}}(\mathcal{A})) = \mathcal{F}(\mathcal{L}^{\mathcal{A}}(\mathcal{A})) = \mathcal{F}(\mathcal{L}^{\mathcal{A}}(\mathcal{A})) = \mathcal{F}(\mathcal{A})$ 

 $23\,$